MMT-

110DP04BL-SX 110DP04AL-SX 220DP04BL-SX 220DP04AL-SX 直流驱动器使用说明

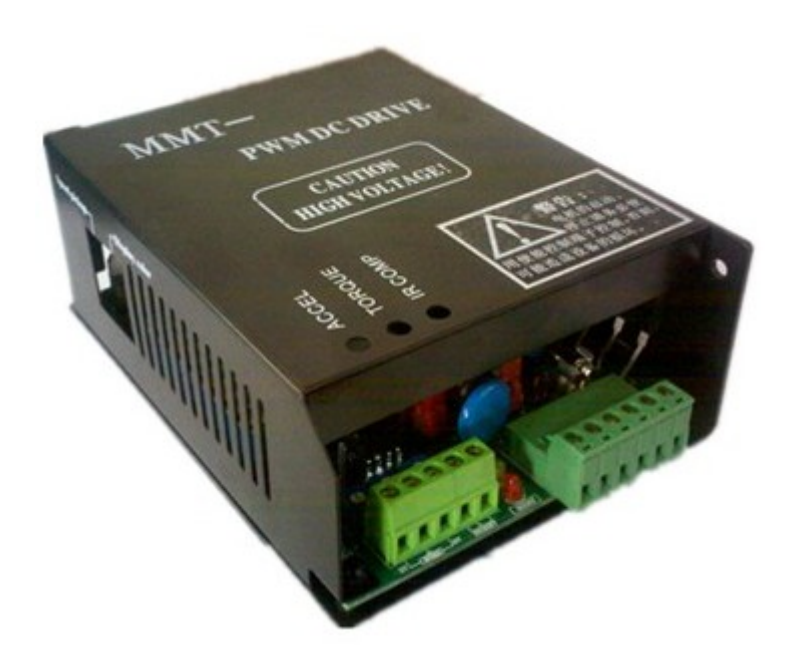

# 济南科亚电子科技有限公司

## 在使用本产品前 请您详细阅读本使用说明书。

由于不遵守该使用及安装说明书中规定的注意事项,所引起的任何故障和损

失均不在厂家的保修范围内,厂家将不承担任何相关责任。请妥善保管好文 件,如有相关疑问,请与厂家联系。

▲ 该标志表示一种重要提示或是警告。

# 安全注意事项

- ·请专业技术人员进行安装、连接、调试该设备。
- ·在带电情况下不能安装、移除或更换设备线路。
- ·请务必在本产品的电源输入端与电源之间加装必要的保护装置,以免 造成危险事故或致命伤害;需要加装:过流保护器、保险、紧急开关。
- ·请做好本产品与大地、设备之间的隔离及绝缘保护。
- ·如确实需要带电调试本产品, 请选用绝缘良好的非金属专用螺丝刀 或专用调试工具。
- ·本产品需要安装在通风条件良好的环境中。
- ·本产品不能直接应用在高湿、粉尘、腐蚀性气体、强烈震动的非正常 环境下。

# 注意!

驱动器的控制方式分为不隔离型(BL 产品)和隔离型(AL 产品)。因不 隔离的所有外出引线均带有高压电,请在安装、使用时务必要采取绝缘及安 全措施,以免造成电击事故。使用前请仔细阅读本说明书。

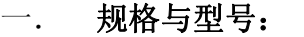

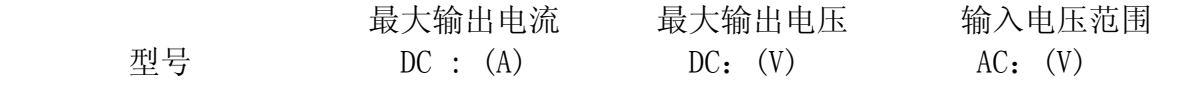

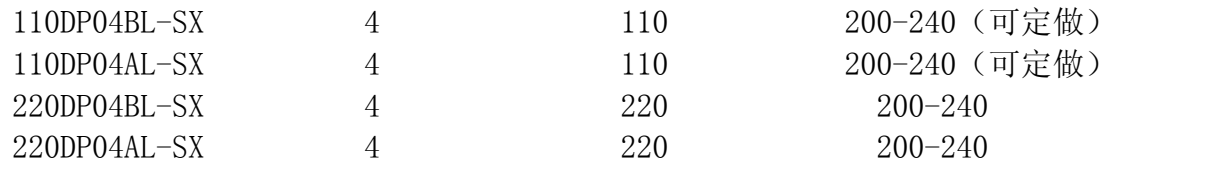

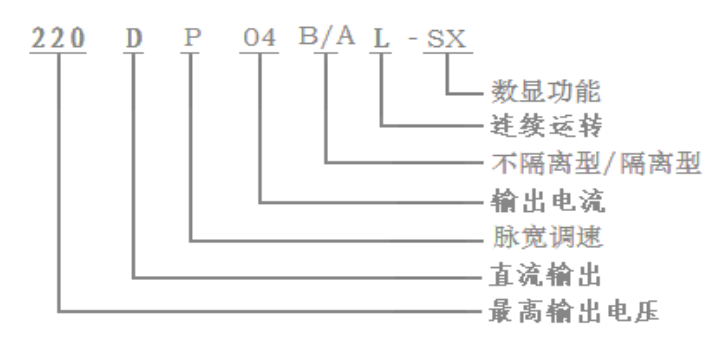

### 二、产品特点:

■PWM 脉窝调制 ■采用 SMT 技术、体积小 ■适用于稀土、永磁式、他励式和直流力矩马达 ■双闭环 P I 调节(电压、电流) ■跟随性好、响应速度快 ■调速比宽、机械特性硬 ■限流保护、短路保护 ■低速启动力矩大 ■使能控制功能 ■软启动设置功能 ■标准信号输入或 2W/10K 电位器控制驱动器调速 ■转速表专用接口 三. 技术参数: □输入电压 AC: 220V(其它电压可根据客户要求定做) □输出电压 DC: 0-220V (可以设定) □输出电压精度: ≤0.1﹪ □额定输出电流: 4A □转速调速比: 100:1 □标准信号: 0-5V、0-10V、4-20MA □软启动时间: 0.2S-10S □环境温度: -10℃~+60℃ □环境湿度: 相对湿度在≤65﹪﹙无结露﹚ □瞬时短路保护: 50us □绝缘耐压: 1500V AC □绝缘电阻: >500MΩ □漏电流:  $≤ 0.09<sub>mA</sub>$ 

### 四、产品性能:

- 1.具有较硬的机械特性,静差率 1%。
- 2.具有较宽的调速范围,(0—最高速度 MAX SPD 设定值)。
- 3.具有较快的动态响应过程。
- 4.具有加、减速时自动平滑的过渡过程。
- 5.能将过载电流自动限制在设定值电流上。

6.可靠性高,结构紧凑,具有极高的性价比。

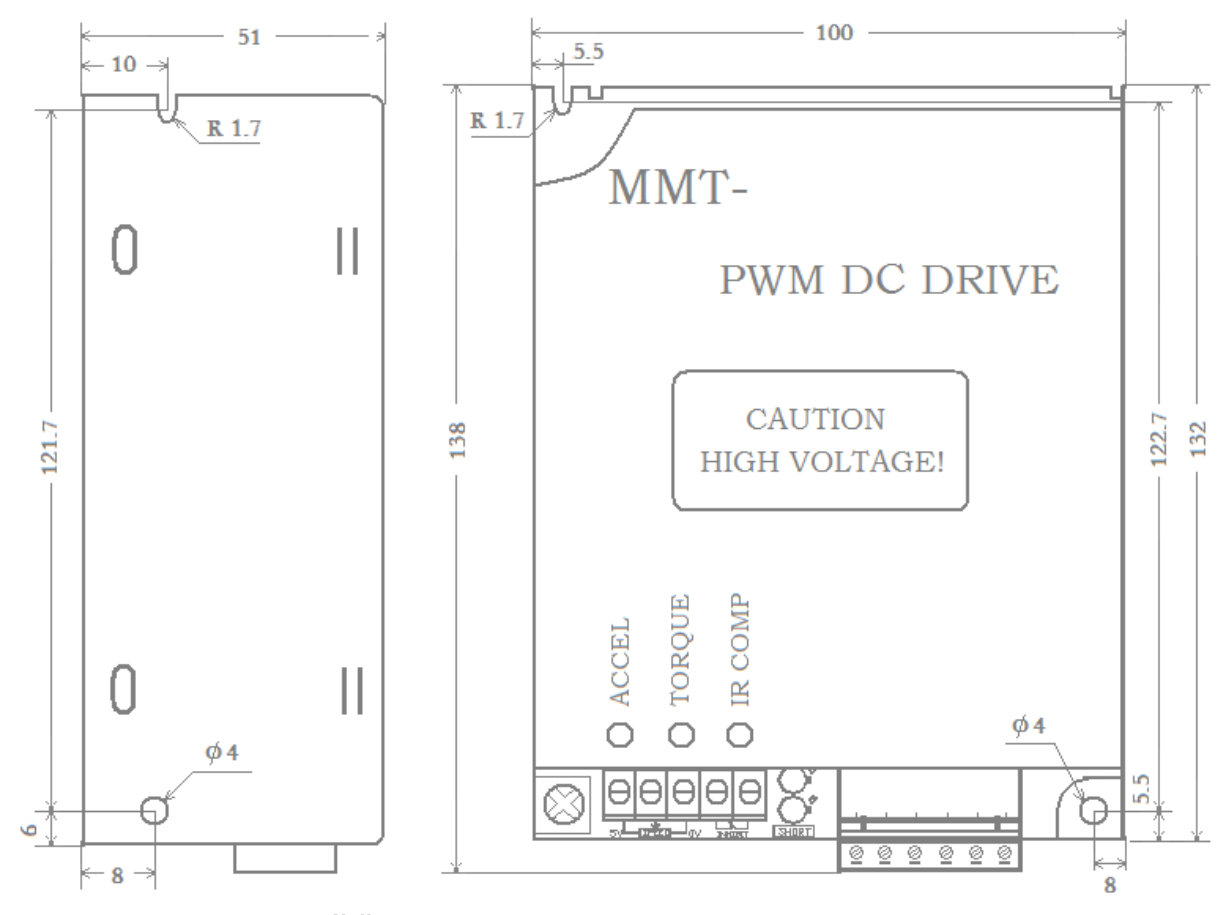

### 五、外形尺寸:L\*W\*H=138mm\*100mm\*51mm

单位: mm

六、安装要求:

警告

- 1、不能带电安装、接线或移除控制器。否则可能造成事故或严重的伤害。在 安装前,请必须详细阅读、了解"安全注意事项"(第2页)并且严格遵守 规定的要求。
- 2、驱动元件对静电磁场干扰很敏感,避免安装在静电易发生的环境内,否则会 造成调速器的损坏。
- 3、将驱动器远离粉尘,高湿环境,同时避免意外接触。保持驱动器周围有足够 大的空间便于通风和调整方便。
- 4、固定驱动器时要远离其他的热源。保证驱动器工作在指定的环境温度范围内。
- 5、避免安装在过度震动的设备上;如果需要安装,请采取很好的防震措施。
- 6、驱动器可以在水平或垂直方向安装。

### 七、接线要求:

1、不要带电连接导线。

2、请选择与驱动器电压电流相匹配的绝缘导线、屏蔽线与其连接,驱动器的电源输入线和 电机连接线的规格选择请遵循下表:

线规格和长度表

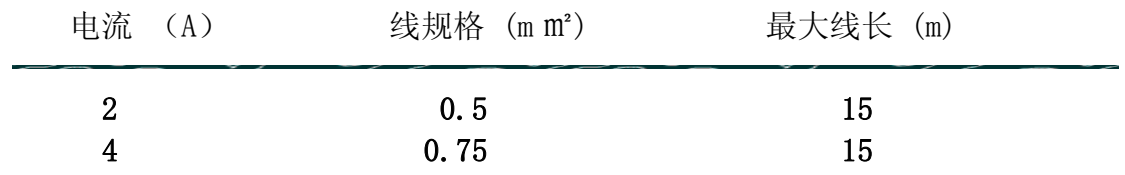

3、信号线和控制线请选用屏蔽线连接,并与电源进线、输出线分开布线。

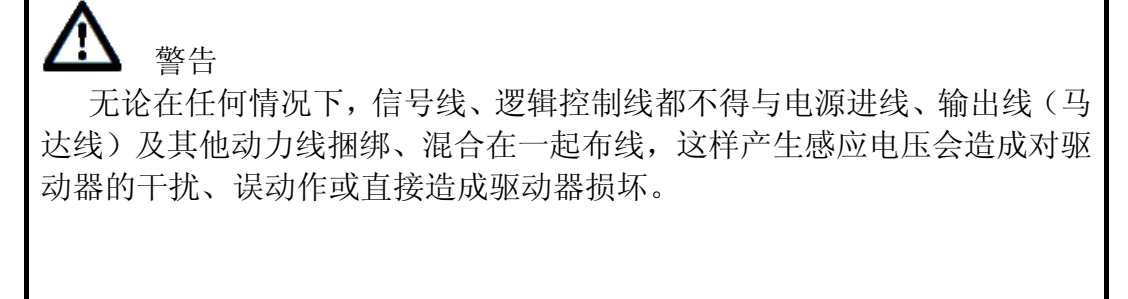

4、驱动器内部没有电源与输出接反保护功能,请必须保证电源输入与驱动器接线正确,否 则会造成驱动器损坏。

5、请使用相应合适的工具连接,并必须保证接线正确。

### 八、接线示意图:(以不隔离型外部电位器信号控制为例,接线说明及详细介绍,详见以 下各种接线说明):

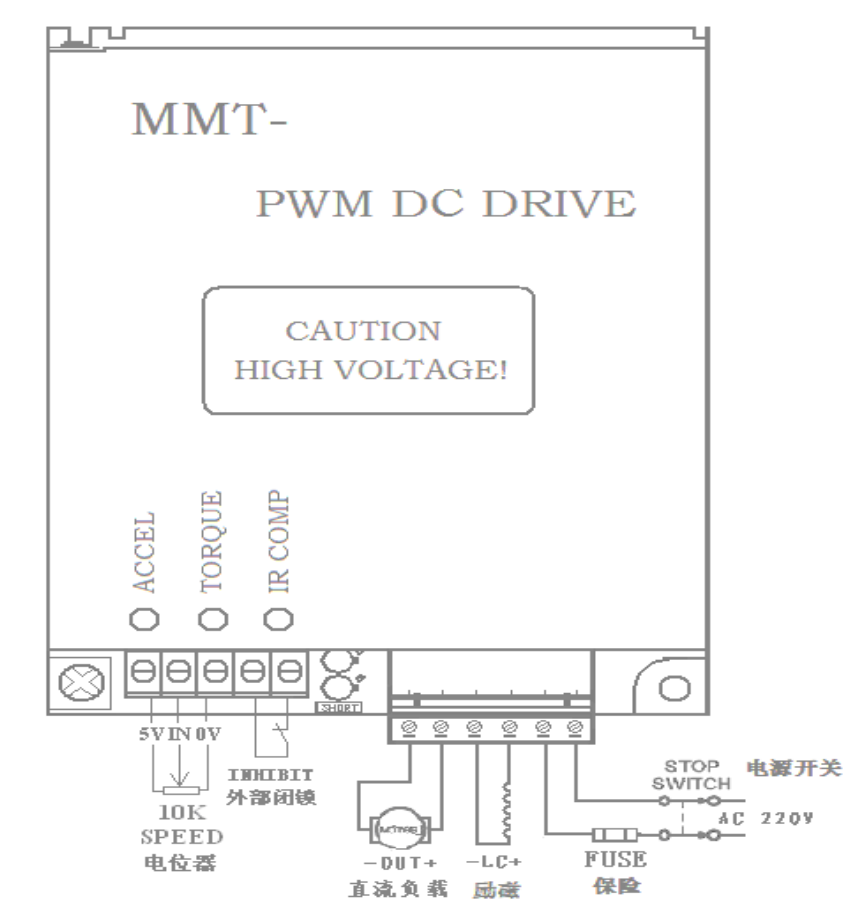

### 九、 控制信号输入方式的选择:

#### 7 注意!

驱动器的控制方式分为不隔离型(BL 产品)和隔离型(AL 产品)。因不隔离的所有外 出引线均带有高压电,请在安装、使用时务必要采取绝缘及安全措施,以免造成电击事故。 使用前请仔细阅读本说明书。

### 1、不隔离型(仅指 BL 产品)

a、外部电位器连接方式: 使用一个 2W/10K 电位器控制驱动器调速, 按照下图进行接线。 安装方法:

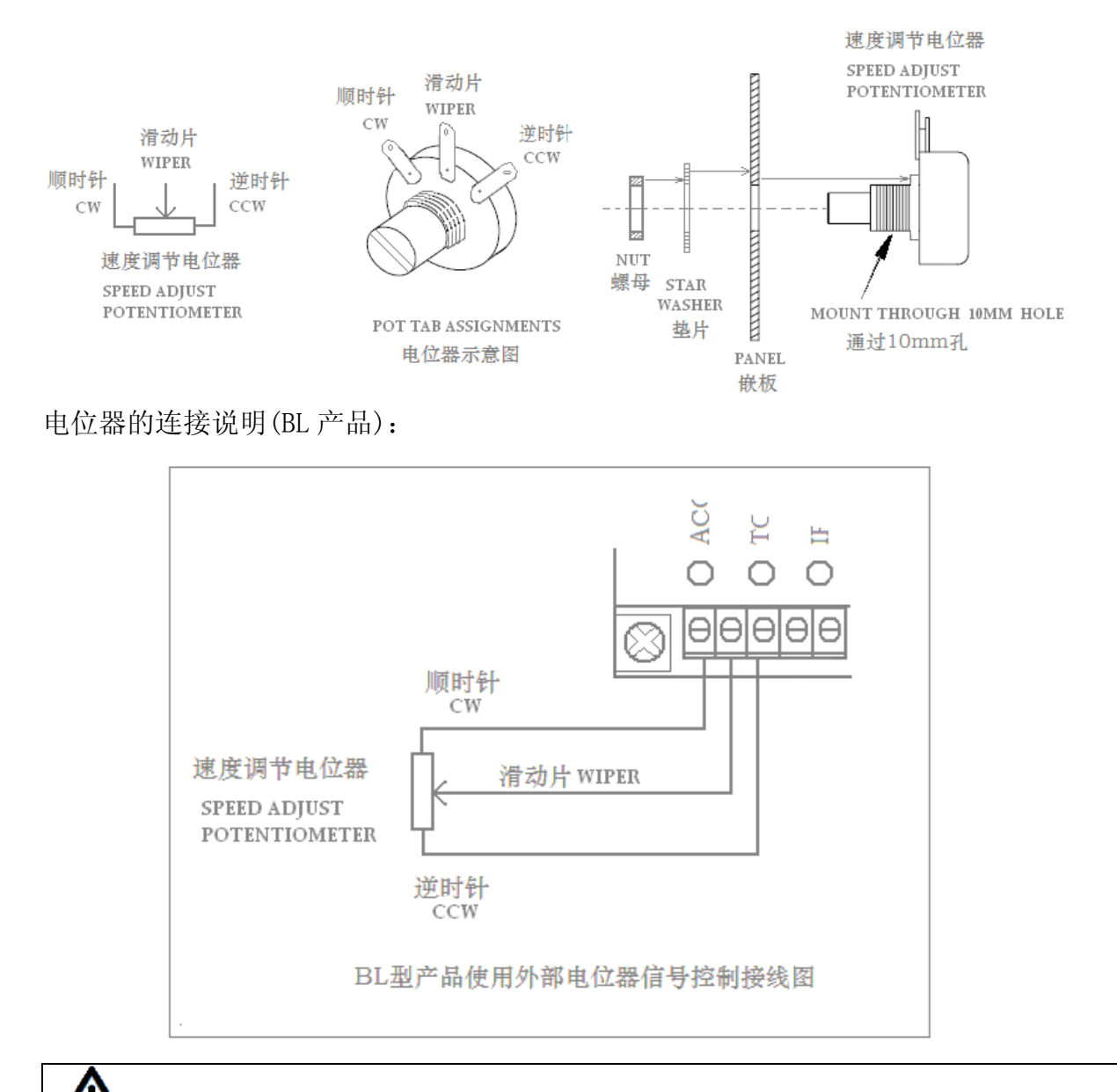

### 警告

 1、驱动器所提供的 5V 输出电压,因电流较小(5mA),所以不能外接其它负载(如: 数显表、指示灯 等),否则造成驱动器的损坏。 2、为了减少不必要的电子信号干扰,应尽量缩短速度调节电位器的连线长度,当 连线超过 0.5m 时, 必须使用屏蔽线, 屏蔽网单端接地。

b、外置 VID 连接方式:0-5V,0-10V,4-20mA 控制信号经过专用隔离器转换后连接到 VID 接口,每种控制应用只能使用一种控制信号进行控制。订货时需要说明控制方式。

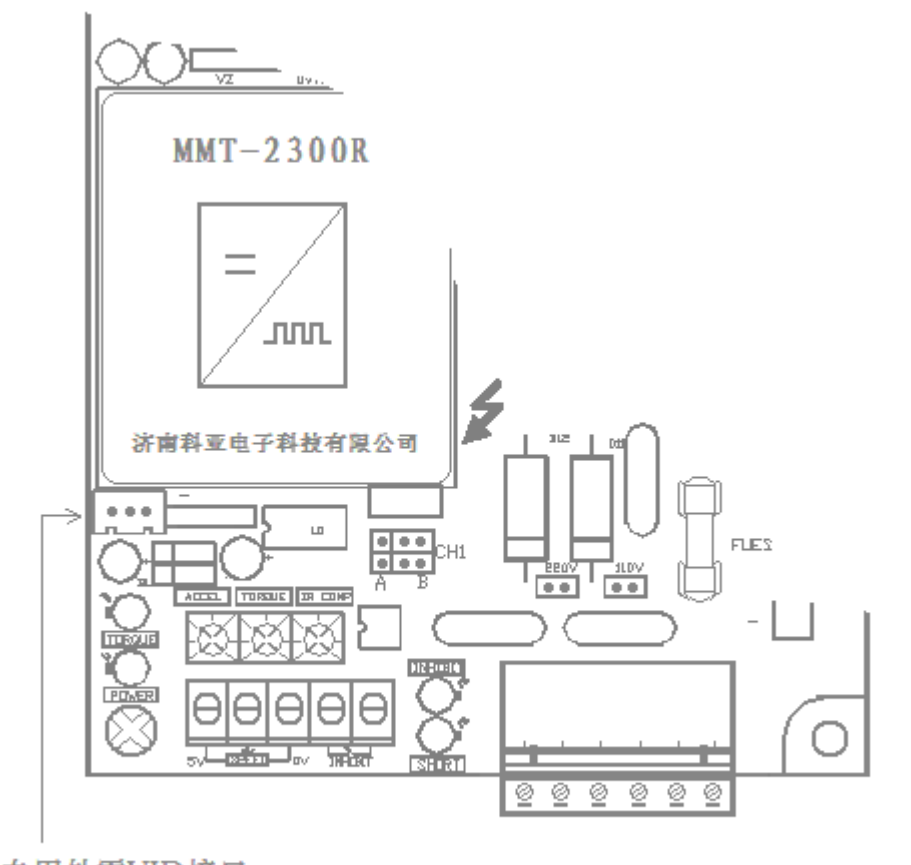

专用外置VID接口 BL型产品信号经隔离器送VID接口说明 外置 VID 隔离器(另配)的连接使用请参考下图所示:

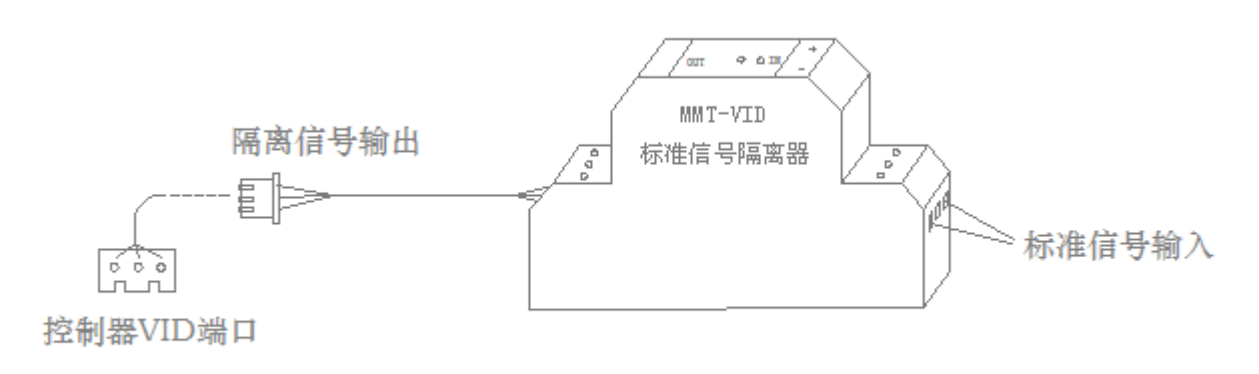

标准信号隔离器的使用

警告

外置 VID 接口线若过长,请务必使用屏蔽线,屏蔽网单端接地。

### 2、隔离型:(仅指 AL 产品)

对于 AL 隔离型产品, 使用 0-5V, 0-10V 或 4-20mA 的外部标准信号控制连接方式见下图 所示。每种控制应用只能使用一种控制信号进行控制。订货时需要说明控制方式。

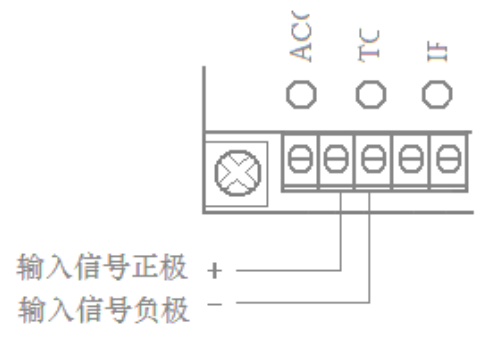

AL型产品外部信号输入说明

## 警告

1、标准信号输入务必使用屏蔽线,屏蔽网单端接地。

- 2、以上控制方式的连接,只能选用一种方式连接,不能同时连接几种方式。
- 3、所有控制信号的连线务必使用屏蔽线,屏蔽网单端接地。

### 十、使能控制:INHIBIT

使能控制连接:该控制方式可通过一个"使能线路"来进行控制器输出的停止和开启控制 如下图所示:也可以使用一个集电极开路(NPN)来代替开关进行控制。

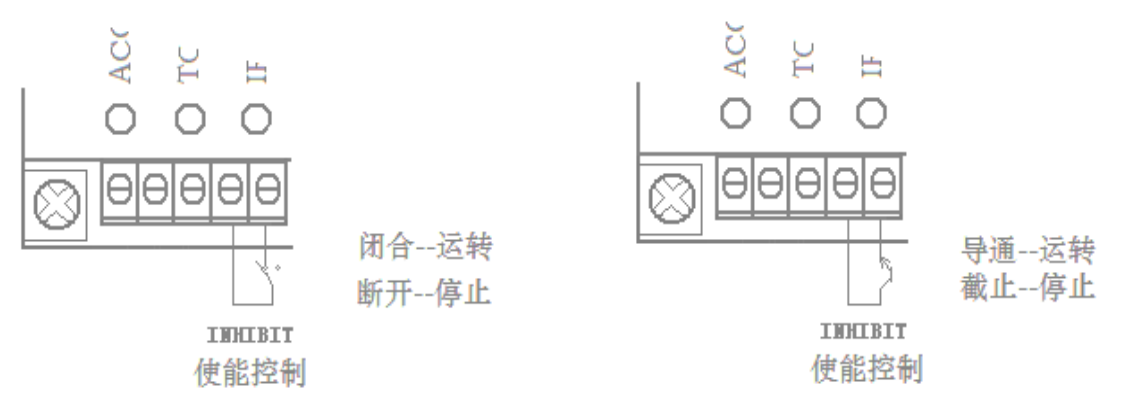

当"使能控制端"两端闭合时, 控制器内部电路会迅速(取 ACCEL 设定值)提升马 达转速, 直到 MAX SPD 设定值上。当"使能控制端"两端断开时, 控制器内部电路会快速 降低马达转速,直到马达停止运转。

【注】当控制距离较长时,请采用转换传输(就近连接)方式,使能控制的连线务必使用 屏蔽线,屏蔽网单端接地。如下图所示:

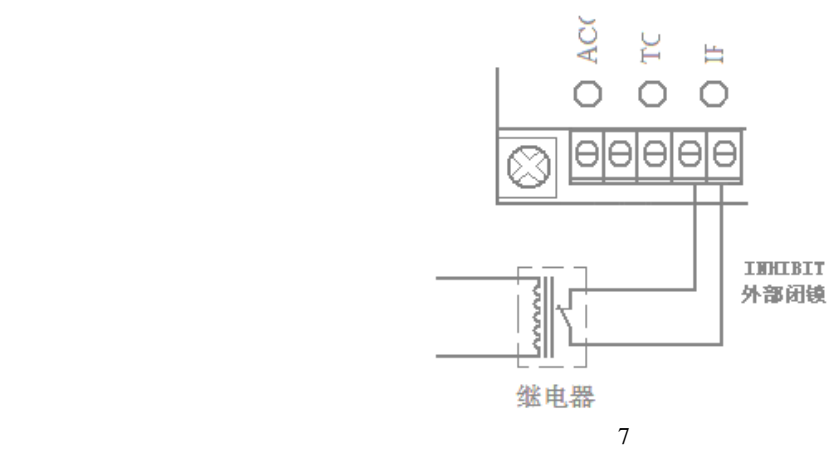

注: 当频繁控制电机的启动、停止时 请务必使用此端子控制。否则,可能造成设 备的损坏。

十一、交流输入电源说明:

1、驱动器的电源输入端与电源之间,必须加装一只快速熔断保险和电源应急总开关,以 防必要时紧急断电。见下图

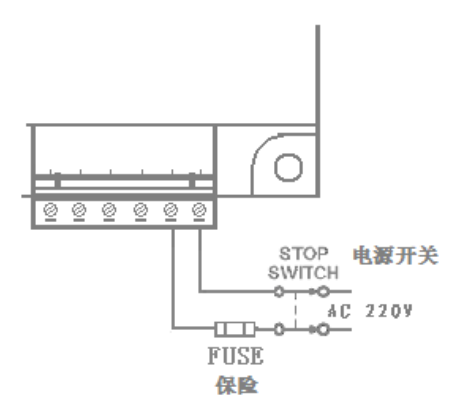

- 注:快速保险及电源总开关的选择:电源总开关的额定电流值要大于或等于电机额定电流 的 150-200%)
- 十二、直流电机接线说明:
	- 1、驱动器是通过"+OUT- "接线端子给电机提供电压。假定 OUT+接电机正极,OUT-接 负电机时,电机应为顺时针旋转,如果要电机逆时针旋转只需要简单的将 OUT+,OUT-的连接线倒接即可。
	- 2、请确定电机电压的额定值与驱动器的输出电压匹配。输出接线说明以他励直流电机 为例,若电机为永磁直流电机,将-LC+悬空。

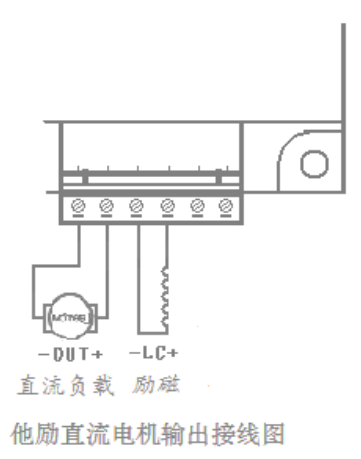

### 十三、励磁电压接线说明:

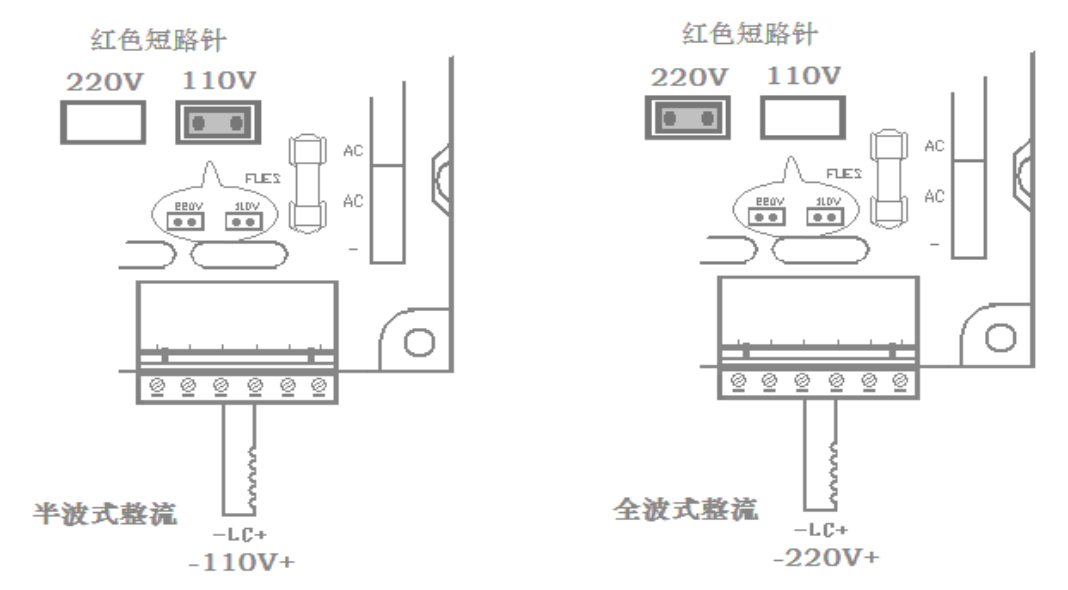

注:励磁电压和交流输入电压相对应(如:交流输入 AC 220V,全波整流输出为:DC 220V, 半波整流输出为 DC 110V)。

十四、快速制动(能耗制动)的连接方式:

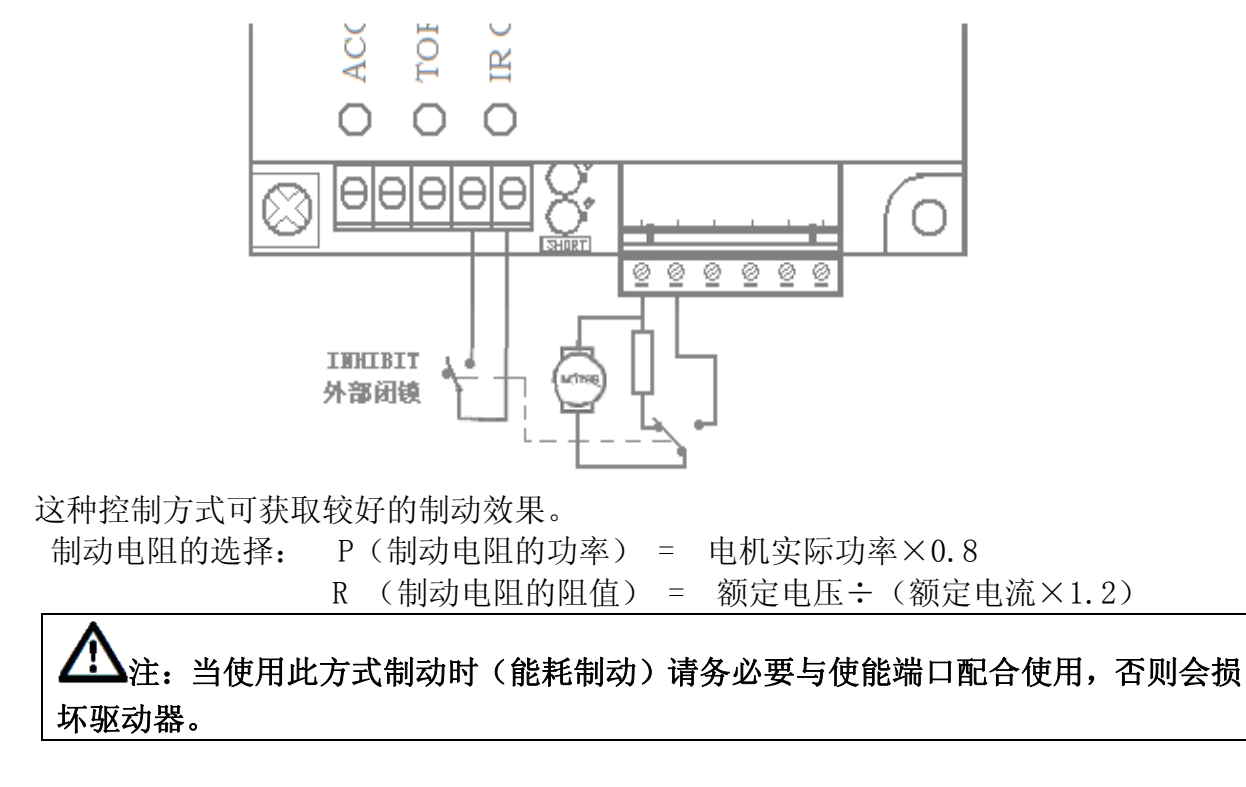

十五、正转/反转的换向控制方式:

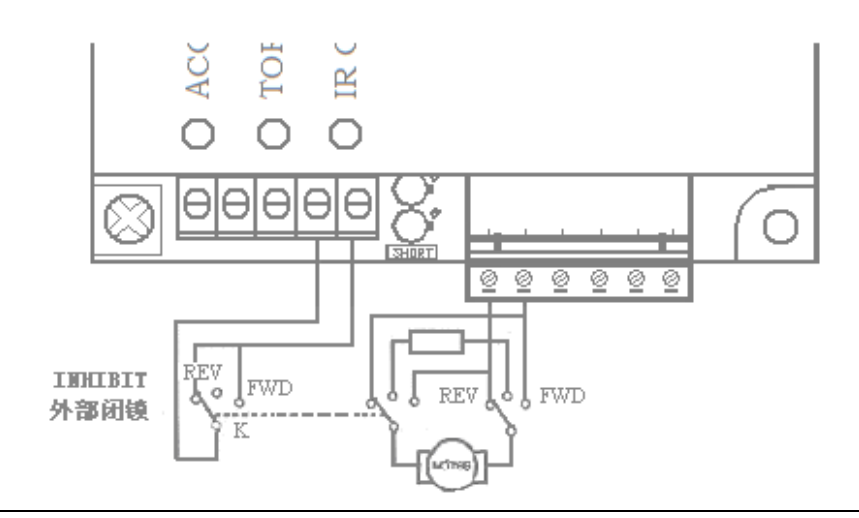

**41** 注: 当使用此方式控制时(正反转换向控制)请务必要与使能端口配合使用,否 则会损坏电机以及驱动器。

十六、指示灯说明:

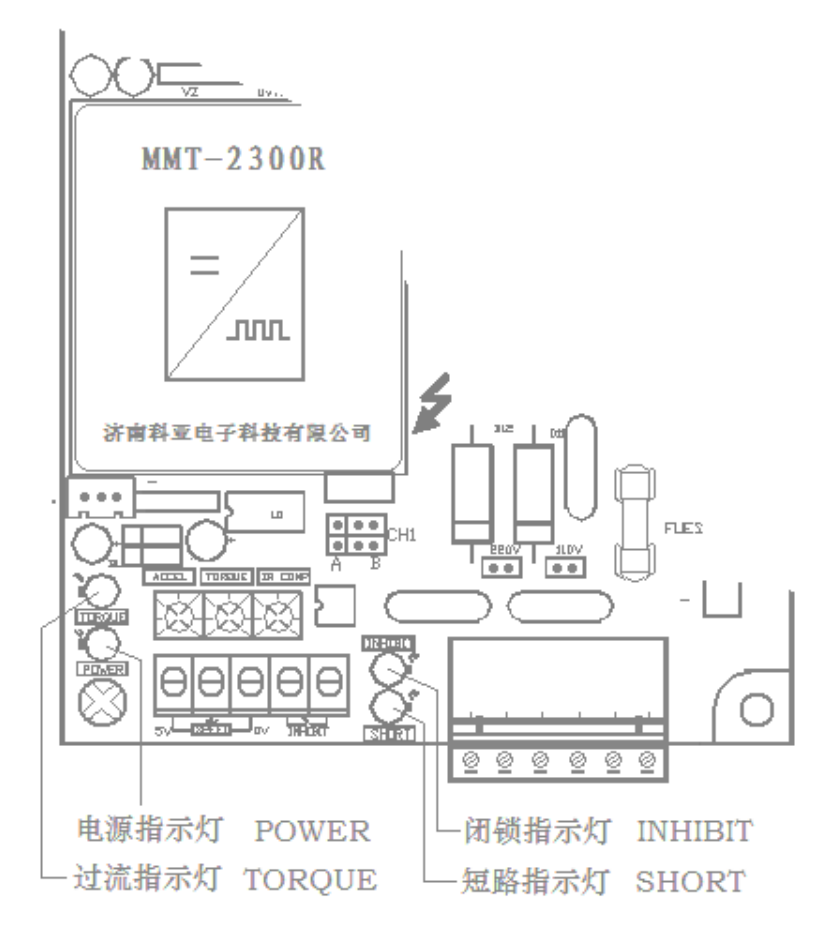

具体各个指示灯状态说明如下所示:

| 指示灯           | 亮状态                | 暗状态                 |
|---------------|--------------------|---------------------|
| POWER         | 内部各工作电源正常, 准备就     | 无接通工作电源或驱动器不正常      |
| (绿)           | 绪                  |                     |
| <b>TORQUE</b> | 输出电流达到电流电位器        | 在电流设定值的允许范围内        |
| (红) 见第十七节     | (TORQUE) 设定值或是过载   |                     |
| INHIBIT       | 外部使能端断开时(此时控制      | 外部使能端接通(此时控制器工作)    |
| (黄)           | 器不工作)              |                     |
| <b>SHORT</b>  | 当输出端 (+OUT-) 处于短路保 | 输出端(+0UT-)工作正常, 或故障 |
| (红)           | 护状态                | 排除后, 重新接通驱动器电源      |

### 十七、过流保护方式选择:

1、在驱动器内部,可以通过红色短路块进行选择过流保护方式:A、过流限幅保护方式、 B、过流停止保护方式。

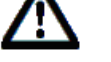

警告

在选择保护方式时,必须将驱动器断电,并将两只红色短路跳帽同时跳转,否 则会造成驱动器损坏。

2、双排短路针分" A – B "两个位置选择,具体选择如下:

a、红色短路块在"A"端为过流限幅保护方式: 见下图

选择此种保护方式时,当驱动器的输出电流上升到电流调整电位器(TORQUE)设定值, 则驱动器会自动运行保证输出电流值恒定为电流调整电位器(TORQUE)的设定值,此时称 为过流限幅保护状态,实现对马达的限流保护目的。

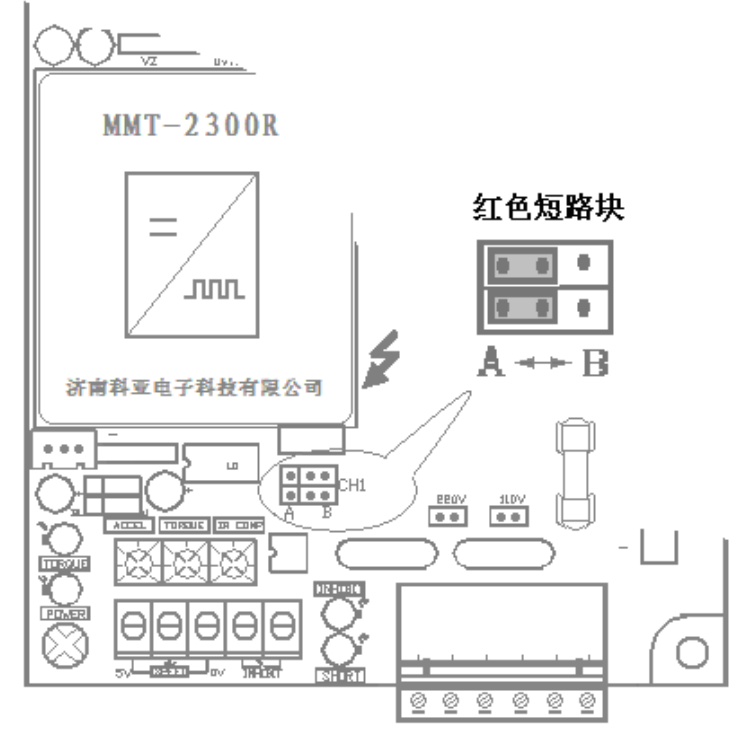

b、红色短路块在"B"端为过流停止保护方式: 见下图

当驱动器的输出电流上升到电流调整电位器(TORQUE)设定值时,驱动器会自动停止输 出,处于过流停止保护状态,实现对马达的限流保护目的。此状态为默认出厂设置状态。

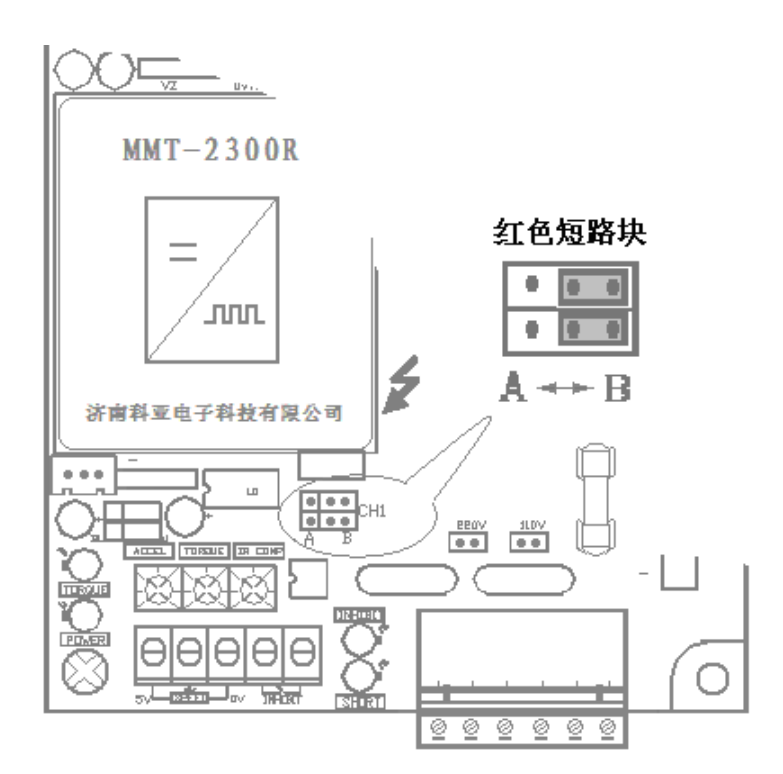

十八、电位器调整说明:

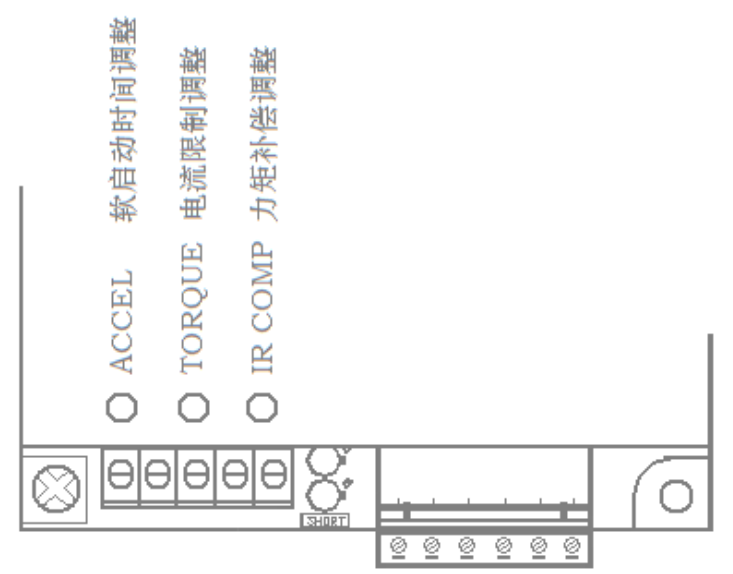

出厂设定值如下图:

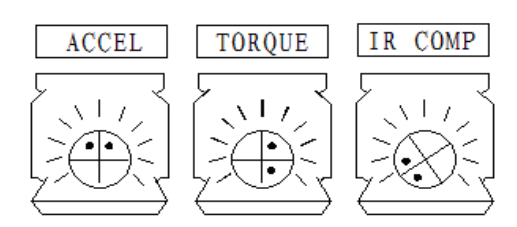

### 注:所有电位器可调角度为 273 度。

1、软启动时间调整:ACCEL 调整该电位器 ACCEL 可以确定马达从初始速度到设定速度的上升斜率(既上升时间,设 定时间在 0.2—10 秒内可调)顺时针时间增长。出厂设定值:12 点钟方向。

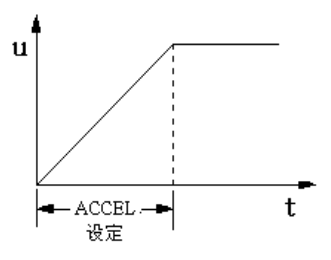

- 2、电流限制调整:TORQUE 调整该电位器,可以限制驱动板最大输出电流,根据所选马达的额定电流设定,使驱 动板的最大输出电流为马达额定电流的 120%~200%。顺时针增大电流。
- 3、力矩补偿调整:IR COMP 调整 IR COMP 电位器可以使马达工作在不同的负载时,使其转速保持恒定,顺时针调 整增大力矩。
- 十九、专用接口介绍:

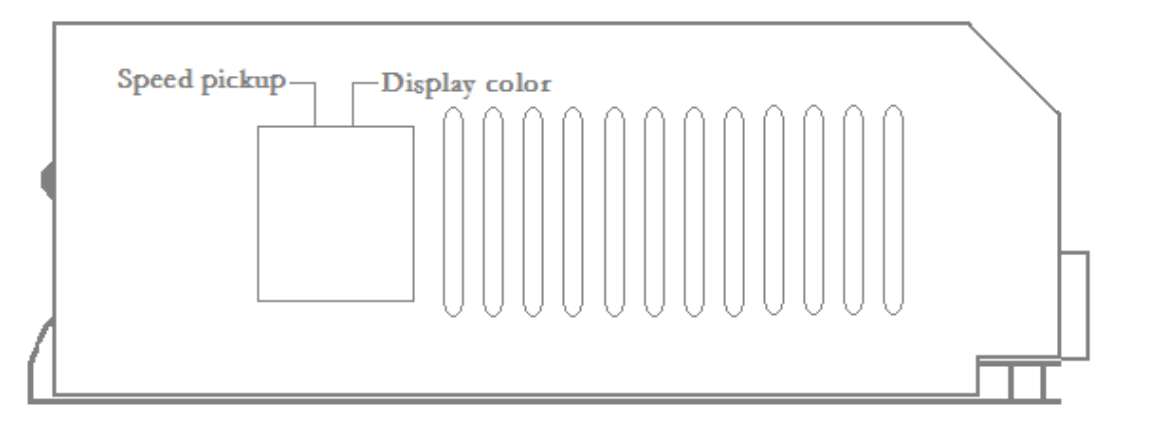

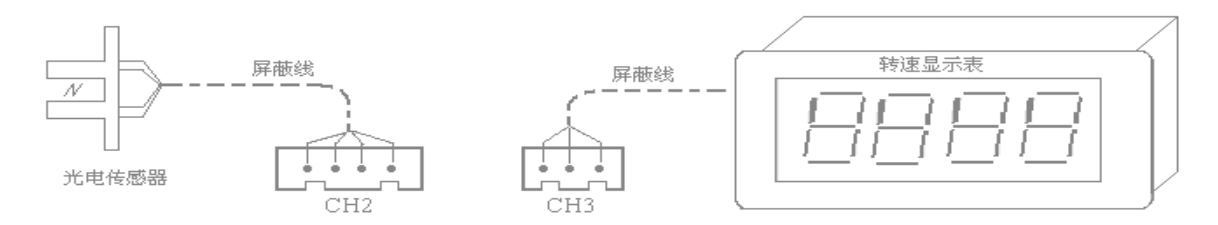

- 1、Speed pickup(传感线接口):配科亚公司专用传感线(CGX-02)。
- 2、Display color(数显表接口):配科亚公司专用数显表(SX-R01)。

| 故障            | 造成原因                                                                                                    | 解决方法                                                                                                    |
|---------------|----------------------------------------------------------------------------------------------------|----------------------------------------------------------------------------------------------------|
| 断保险丝<br>马达不运转 | 缗膛徭塼搒暴否合适。<br>输曲鼻否便能端子断开。<br>$\frac{3}{2}$ :<br>3. 电 <del>浓输函</del> 整整叠而四种。<br><del>连线是否正确。</del><br>т. | <del>调整速度电位器。</del><br>1.2 根掘拿建的羰柔; 翅{轻轻的保险丝。<br>2 <sup>3</sup> ·检鹽靈弱落雪曇橫簡的蓮燙下。<br>选择薪格哈姆的事的操的设定。<br>$3$ .<br>检查驱动器和马达间的连线。<br>4.<br>(LC+ -- 端子: 接马达的励磁)<br>(OUT+ - 端子: 接马达的电枢) |
| 13            |                                                                                                    |                                                                                                    |

二十、常见故障解答:

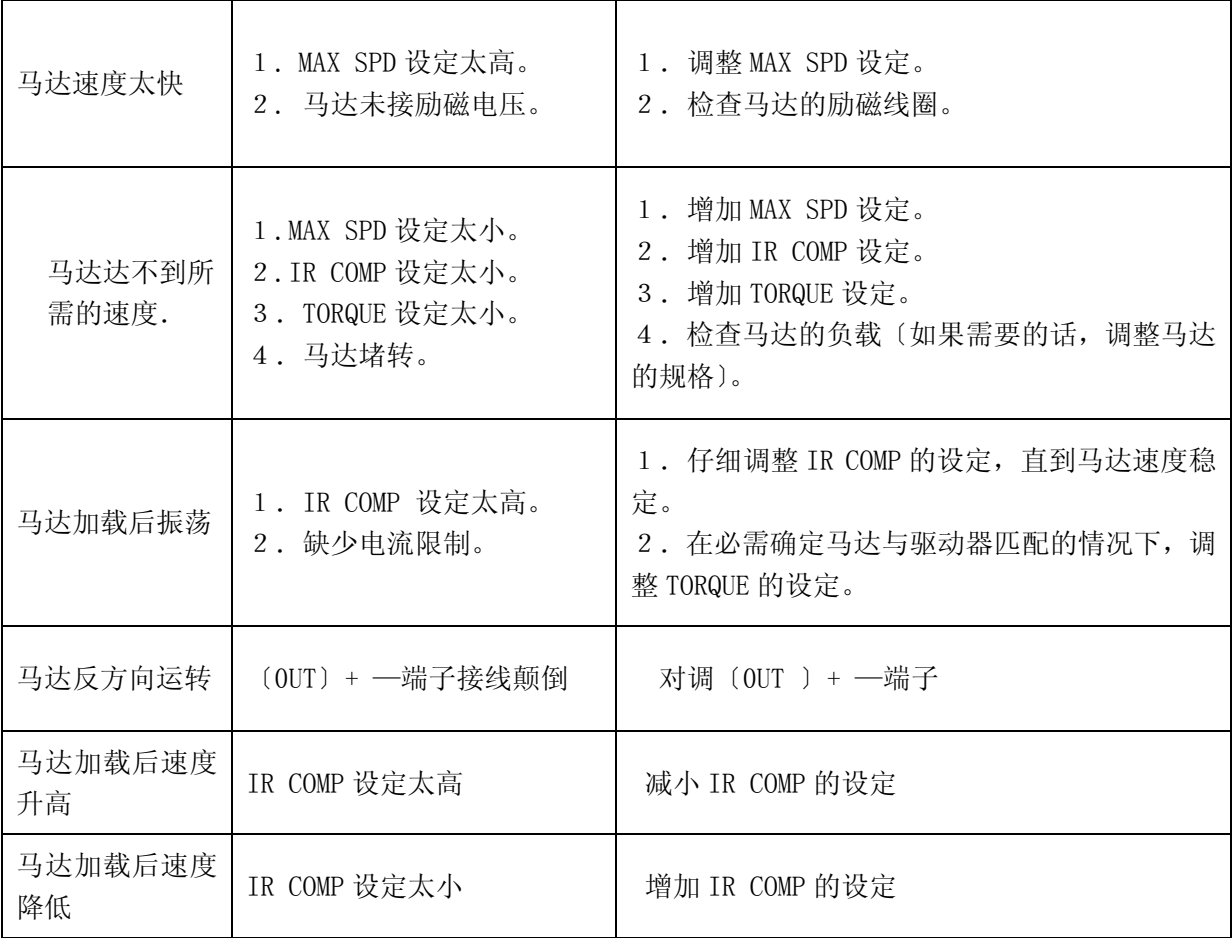

济南科亚电子科技有限公司

### 地址:中国山东济南市天桥区梓东大道 1 号(鑫茂·齐鲁科技城 66 号楼)

电话:0531- 88601217 85916877 85915877 88973078 88975137

传真:0531-85898028

网址: www. jnky. com

邮箱: keya@vip.163.com